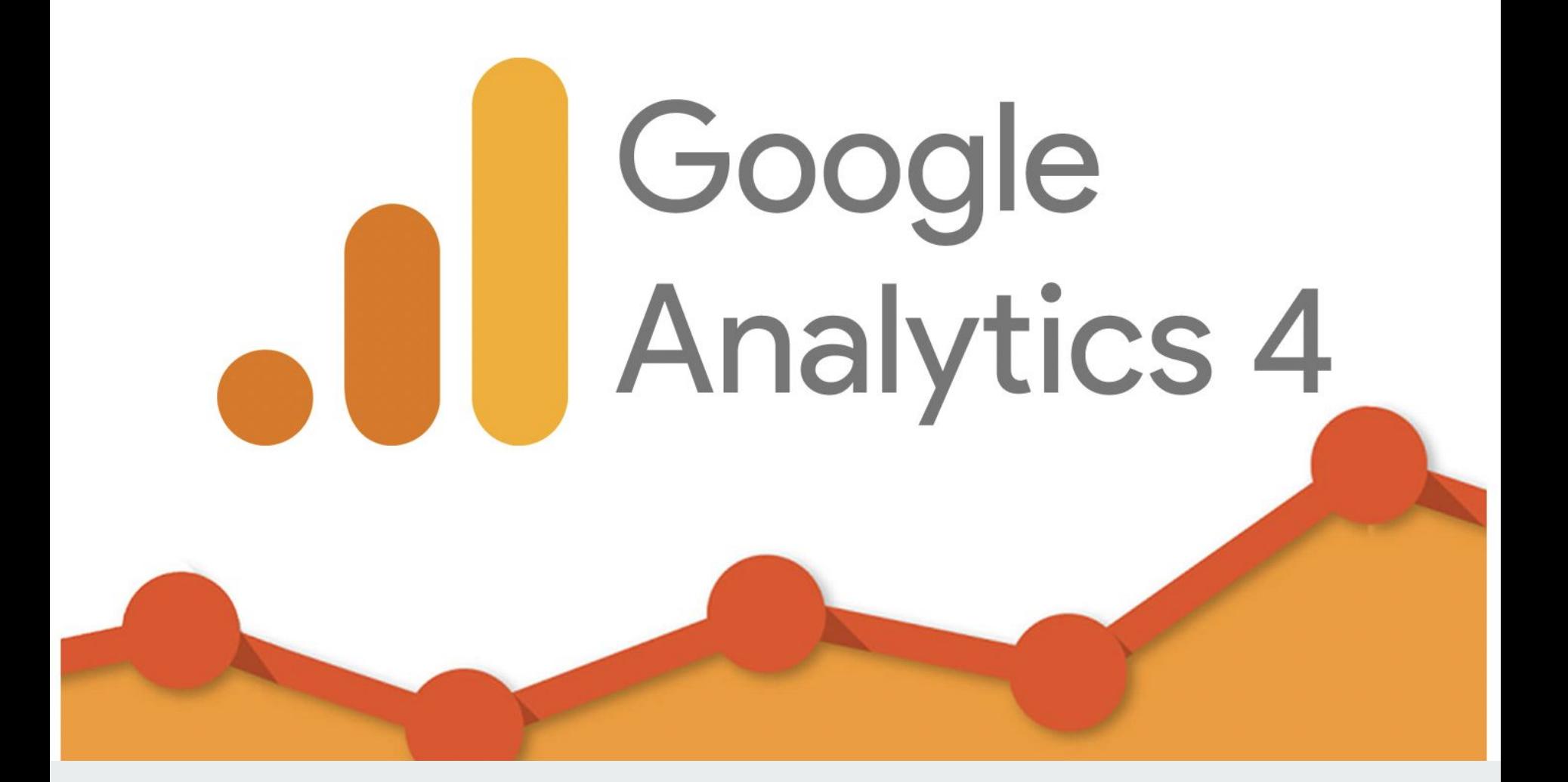

#### **Phiphat Sotthivilaipong**

#### **Working Experience**

Head of Digital Marketing at Chivit-D by SCG

Usports ( Digital Marketing Consultant )

#### **Education**

Master Degree Digital Marketing Communication Bangkok University **Certifications** Chief Marketing Technologies by future skills

HubSpot partner certifications ( Inbound / Automation / CRM / Content ) Google Analytics / Google ads / Google Data Analytics

#### **Keynote & Lecture**

•วิทยากรพิเศษ Marketing Automation by Hubspot ( โรงพยาบาลพญาไท ) •วิทยากรพิเศษ SEO ( SCG / การตลาดวันละตอน / Usports / สถาบันเทคโนโลยีไทย-ญี่ปุ่น ) •วิทยากรพิเศษ CRM for Marketer ( โรงพยาบาลพญาไท / SCG ) •วิทยากรพิเศษ Inbound Marketing ( โรงพยาบาลพญาไท / SCG ) •วิทยากรพิเศษ O2O data driven ( โรงพยาบาลพญาไท ) •วิทยากรพิเศษ Marketing Technology ( สถาบันเทคโนโลยีไทย-ญี่ปุ่น ) •วิทยากรพิเศษ Google ads Performance (สถาบันเทคโนโลยีไทย-ญี่ปุ่น / SCG ) •วิทยากรพิเศษ Google Analytic 4 ( Myhome app by SCG )

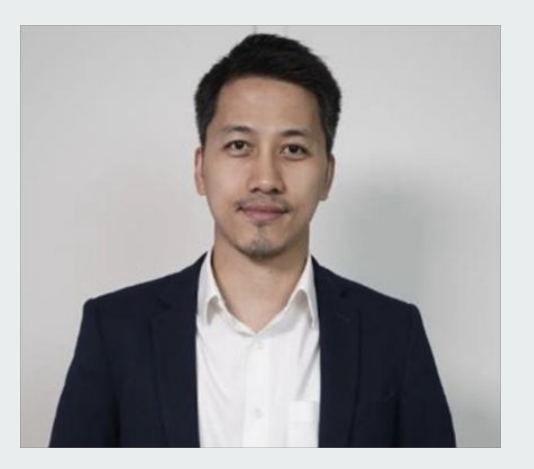

### Course Agenda

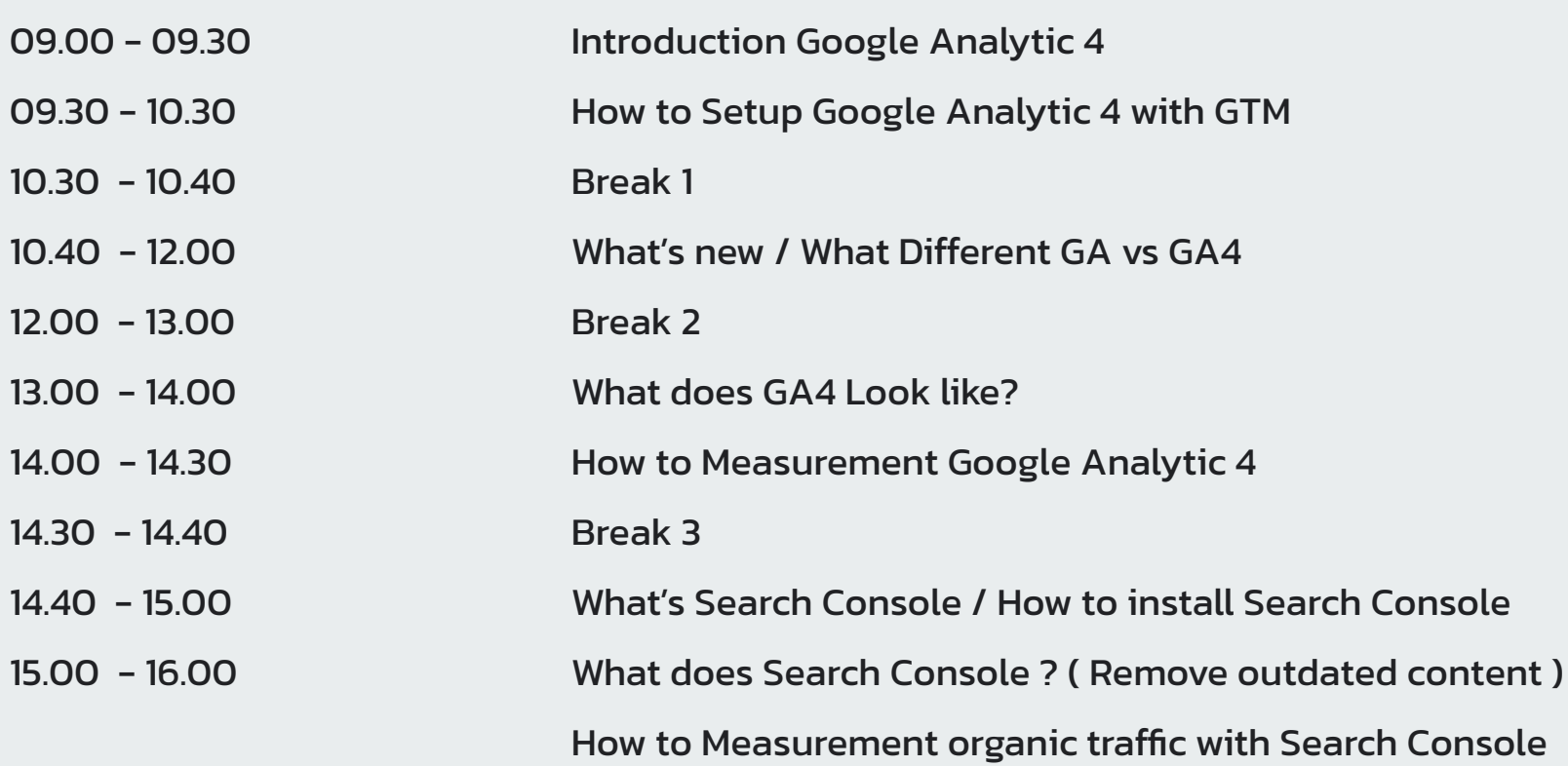

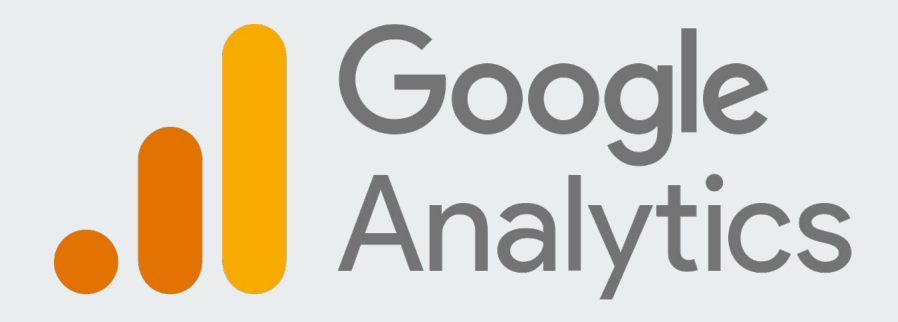

**Google Analytics 4 is an analytics service that enables you to measure traffic and engagement across your websites and apps**

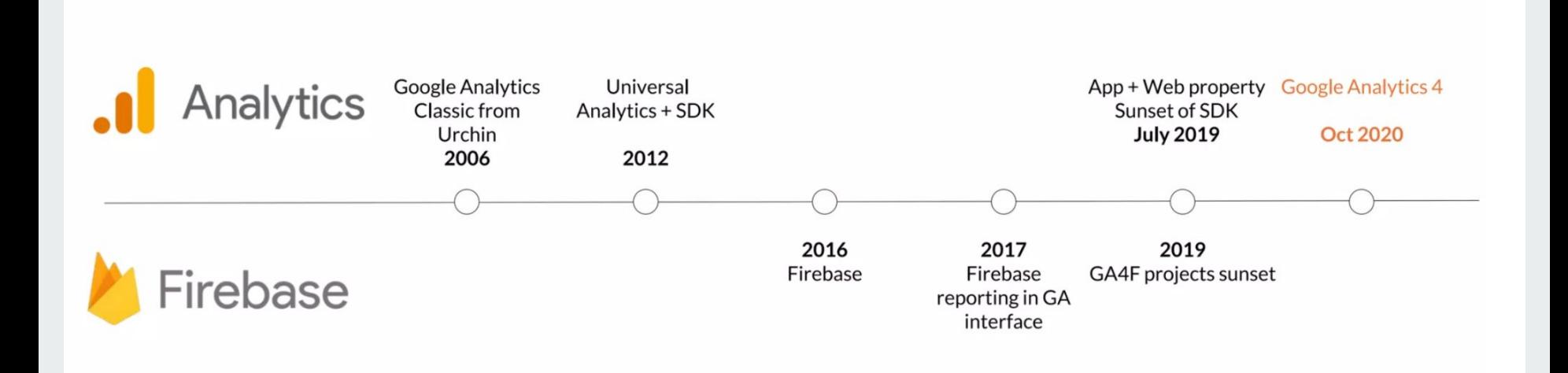

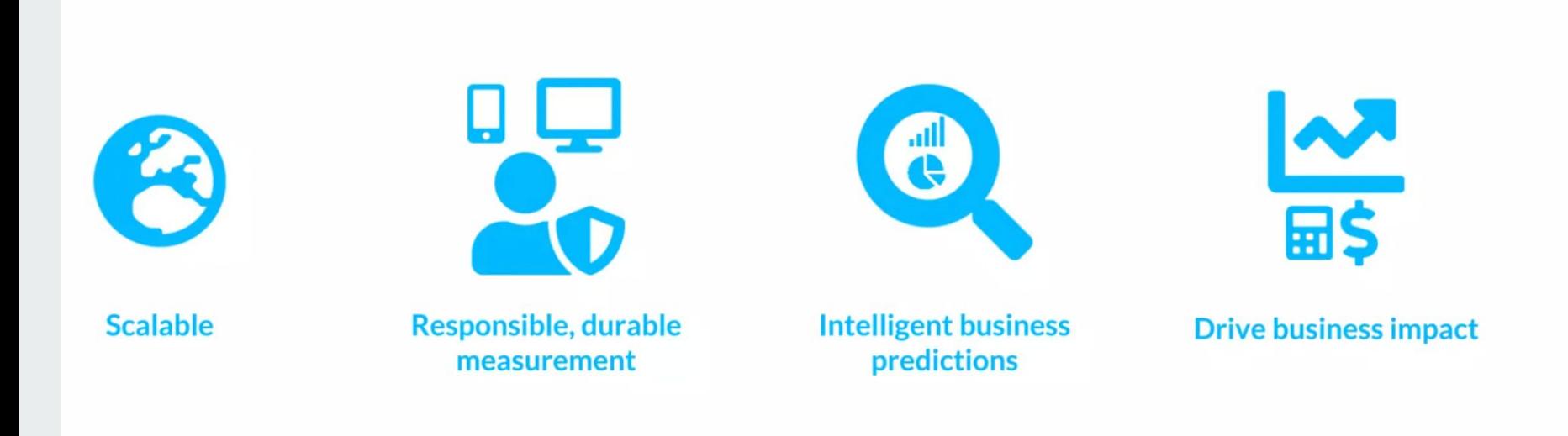

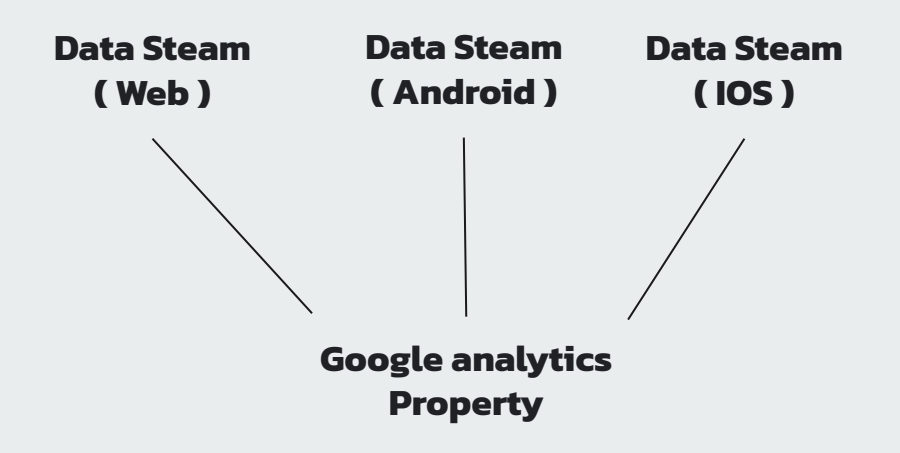

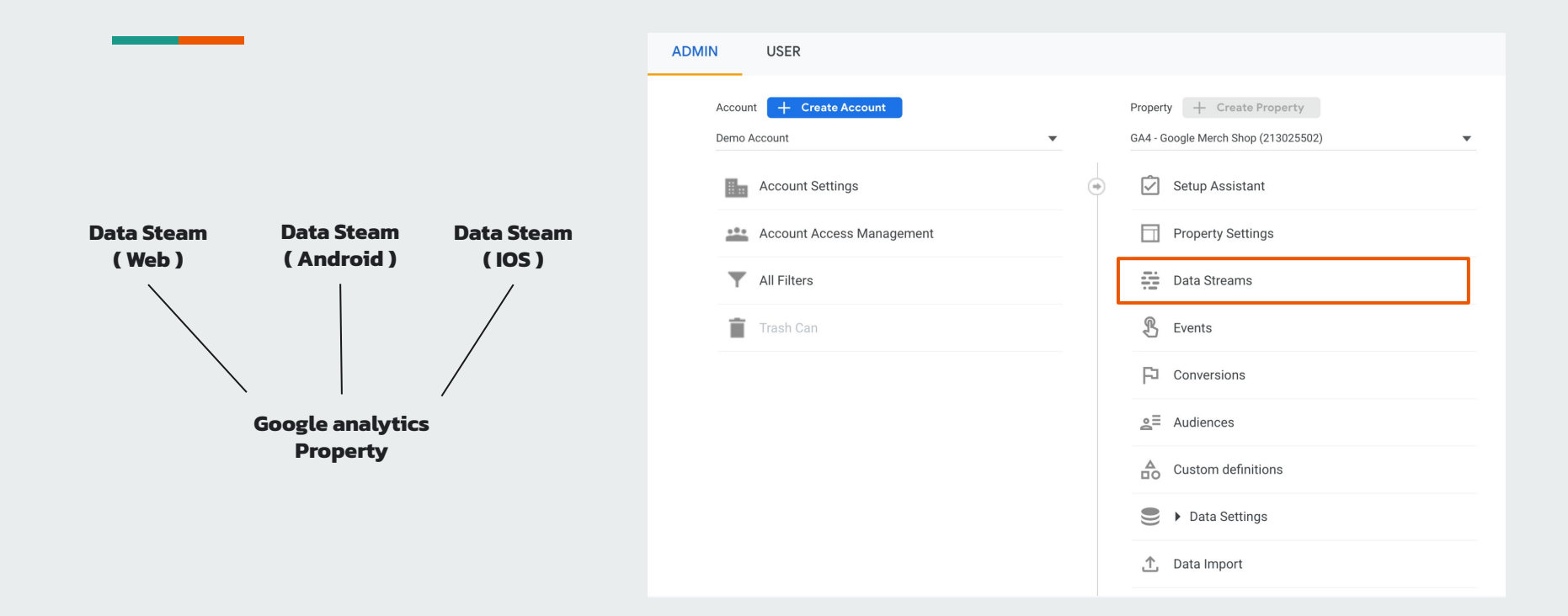

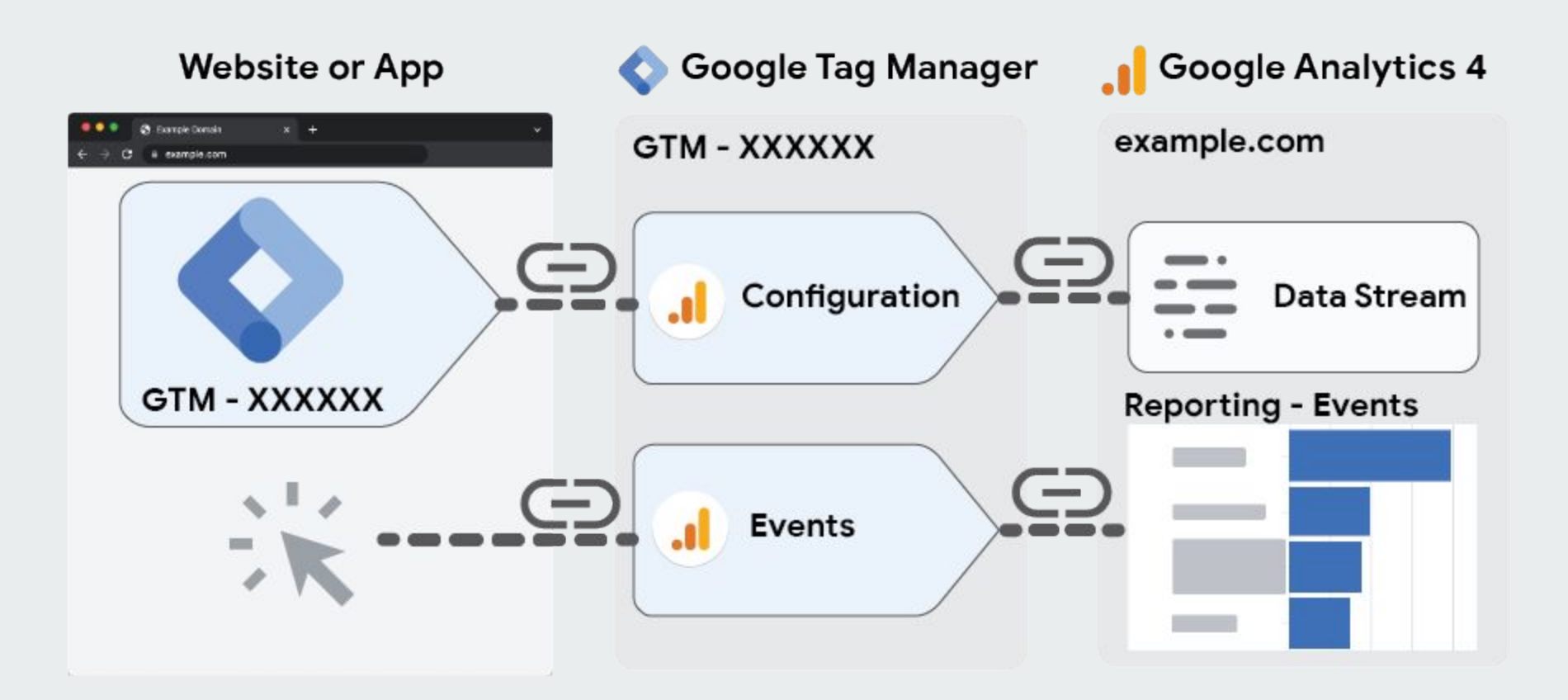

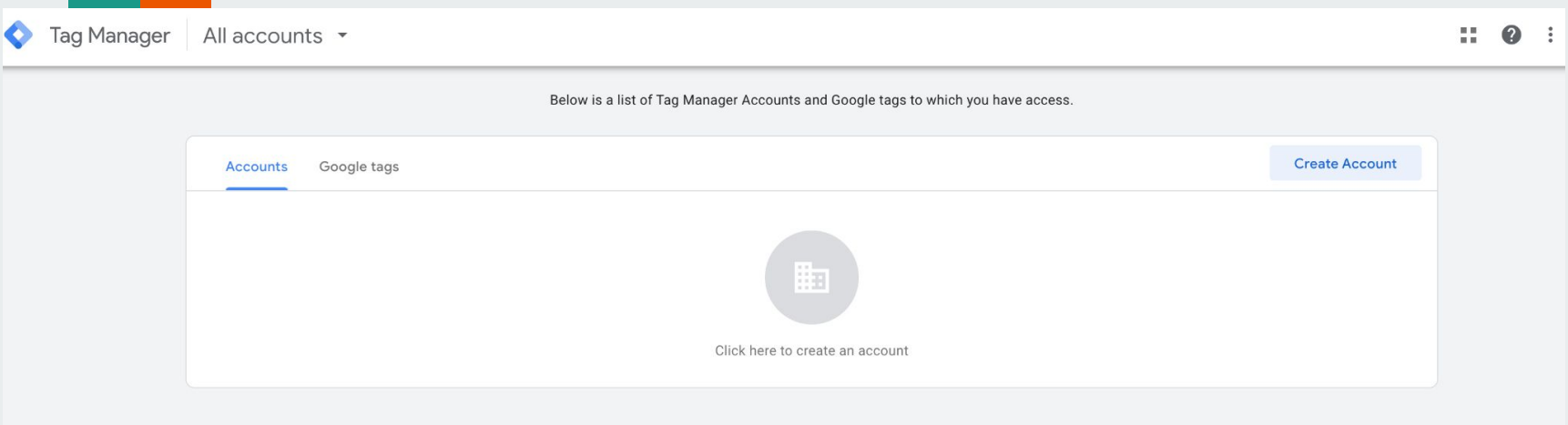

Create your account Google tag manager

https://tagmanager.google.com/

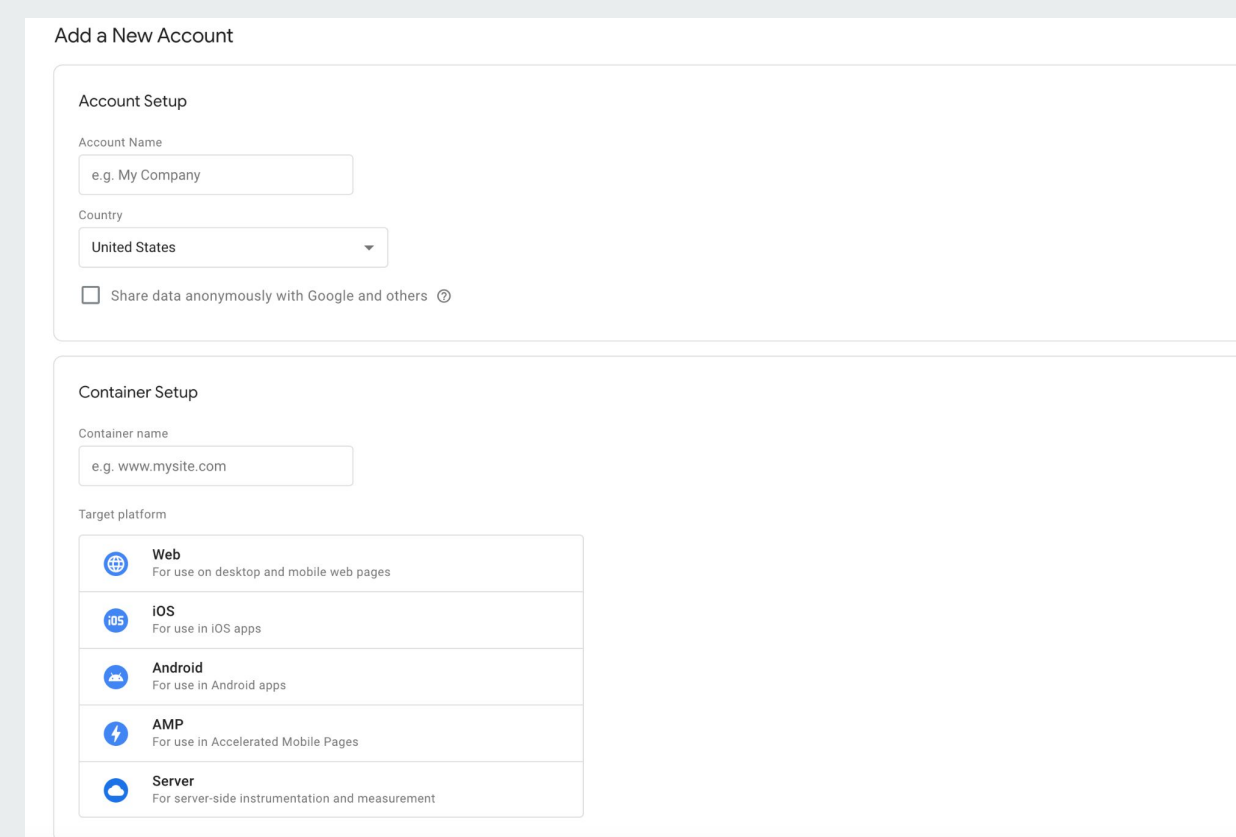

## Break 1

п the company of the company of

#### What's new ?

Built with a bigger focus on machine learning. The customer journey in focus Improved audience building & remarketing Events tracking New reports

#### Built with a bigger focus on machine learning

**The AI-powered insights will be able to predict outcomes such as revenue from a particular segment of customers**

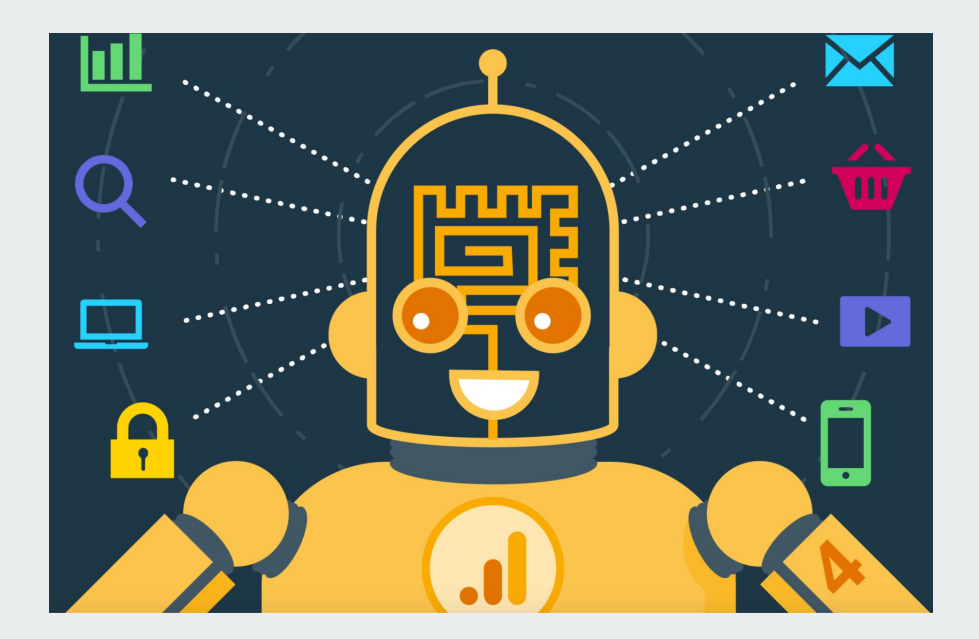

#### The customer journey in focus

**GA4 focuses more on the entire journey by providing more insight to how customers are interacting from start to finish.**

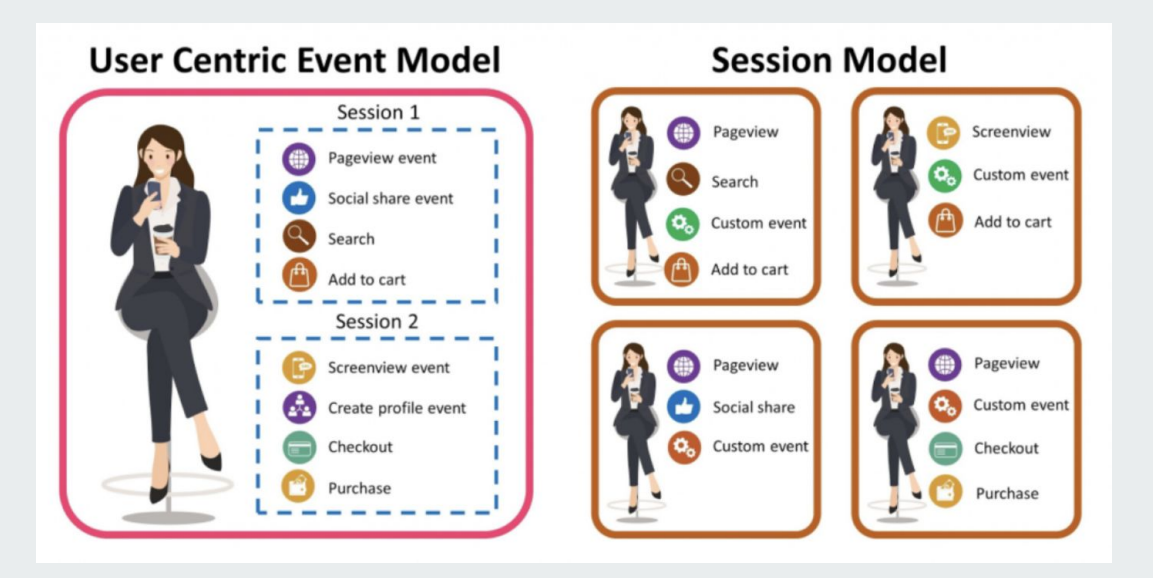

#### The customer journey in focus

To understand how GA4 is tracking the customer journey across multiple sessions and devices, we have to take a look at two features; Google Signals and User ID

### **Google Signals User ID**

#### Improved audience building & remarketing

**With GA4 you can create audiences by grouping together users based on any combination of dimension, metrics and events**

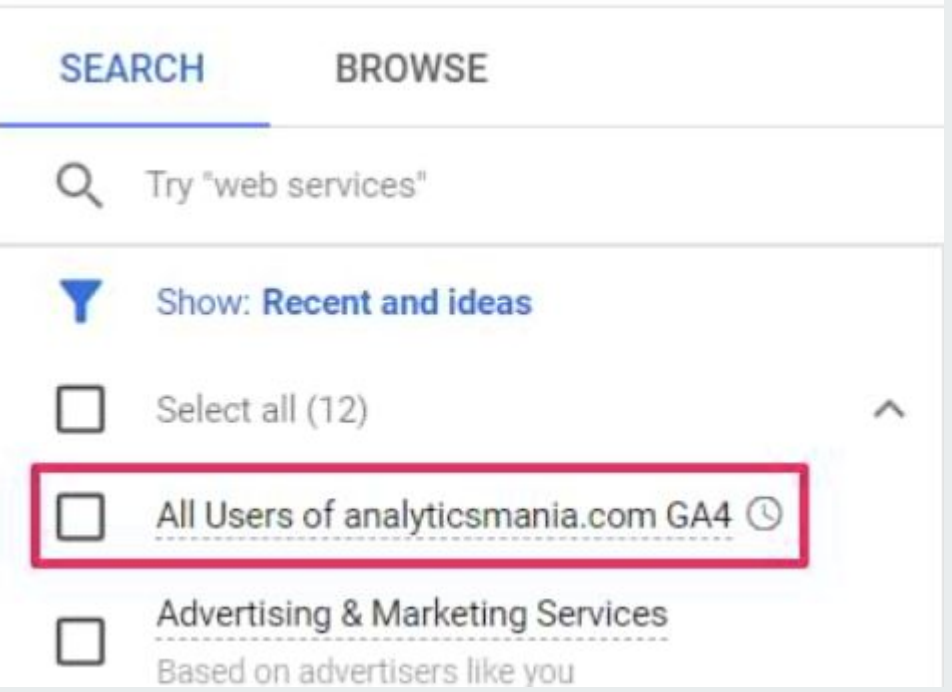

#### Events tracking

**Users will be able to add and edit basic event tracking in GA without having to edit on-site code or set up tracking in tag manager**

#### x Enhanced measurement **SAVE** Page views  $\circledcirc$ Capture a page view event each time a page loads or the website changes the browser history state. Optionally turn off browser history-based events under advanced settings. Show advanced settings Scrolls Capture scroll events each time a visitor gets to the bottom of a page. Outbound clicks Capture an outbound click event each time a visitor clicks a link that leads them away from  $\bigoplus$ your domain(s). By default, outbound click events will occur for all links leading away from the current domain. Links to domains configured for cross-domain measurement (in Tagging Settings) will not trigger outbound click events. Site search Capture a view search results event each time a visitor performs a search on your site  $\Omega$ (based on a query parameter). By default, search results events will be fired any time a page loads with a common search guery parameter in the URL. Adjust which parameters to look for under advanced settings. Show advanced settings Video engagement Capture video play, progress, and complete events as visitors view embedded videos on your site. By default, video events will be automatically fired for YouTube videos embedded on your site with JS API support enabled. File downloads Capture a file download event each time a link is clicked with a common document, compressed file, application, video, or audio extension.

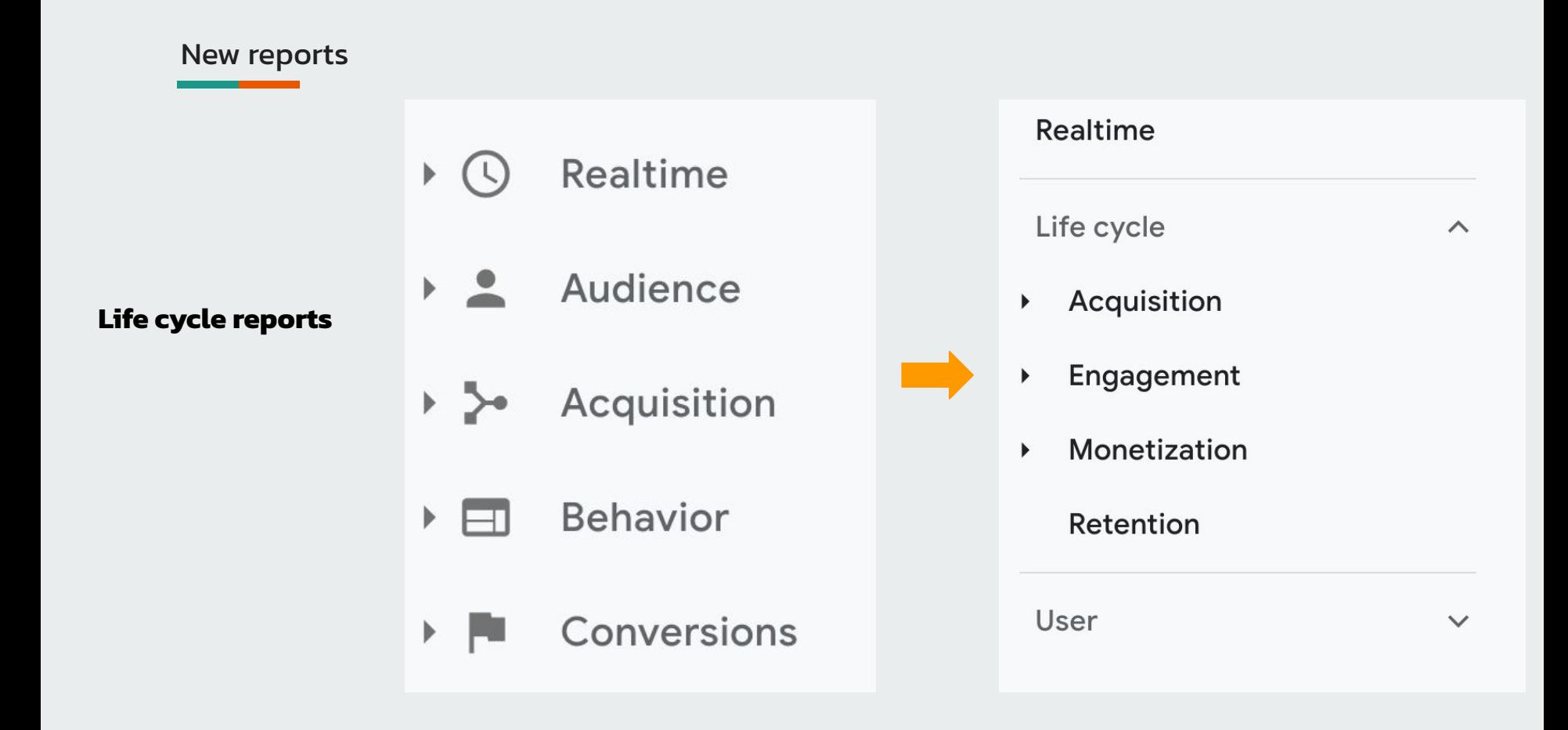

# **GOOGLE ANALYTICS UNIVERSAL**

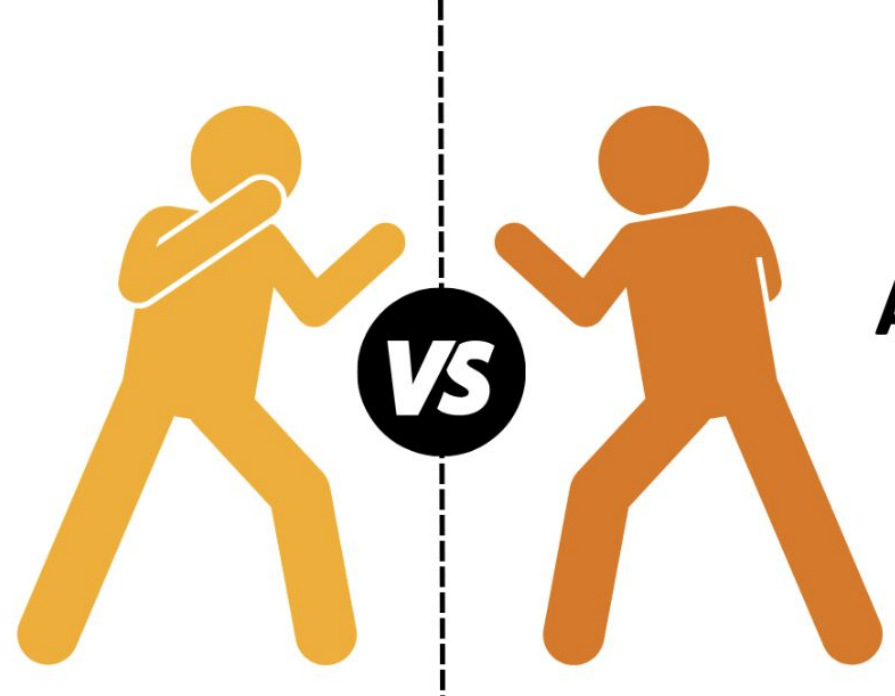

# **GOOGLE ANALYTICS**

#### **Data & Reports**

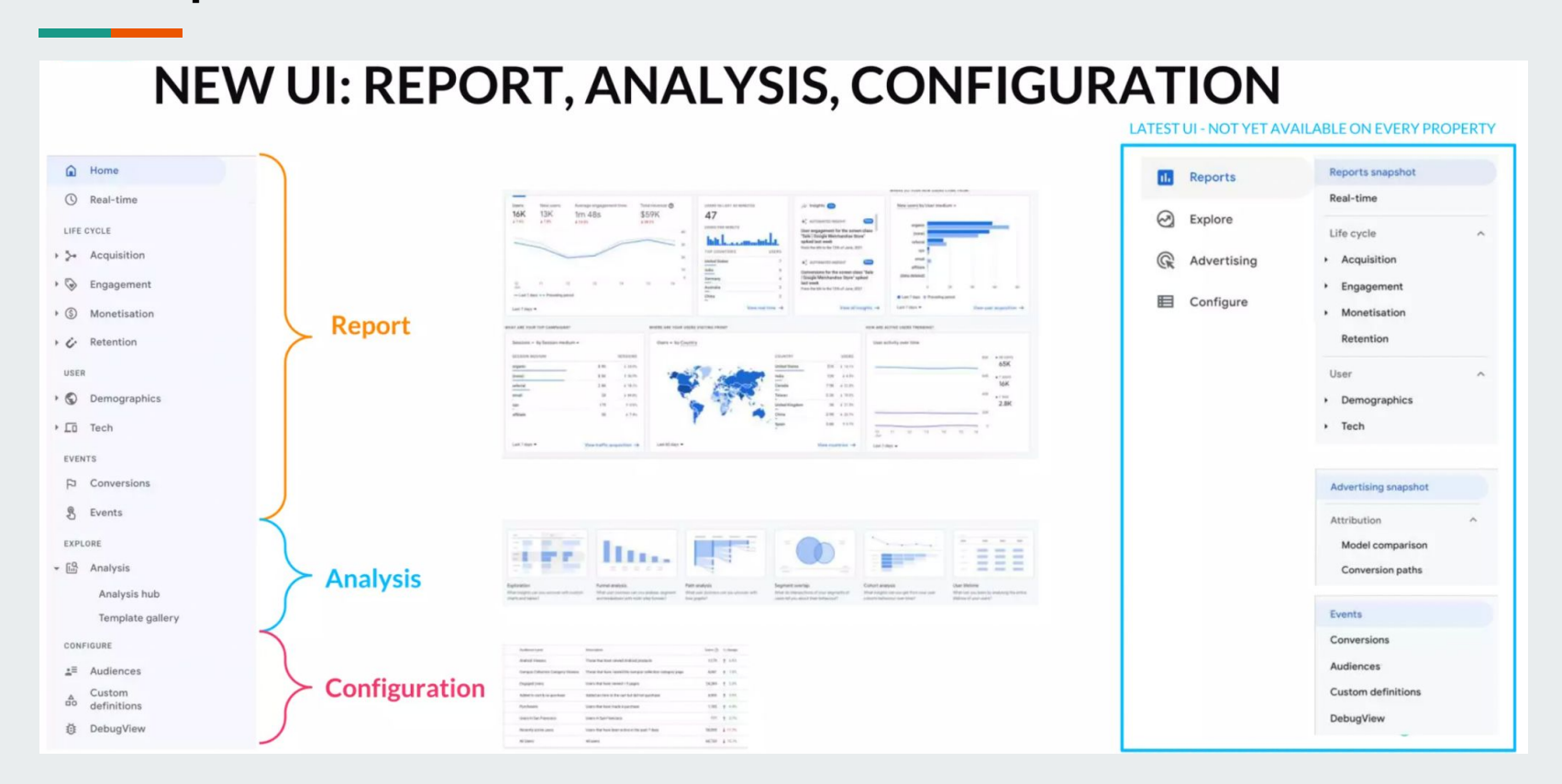

#### **Session-based Data Vs. Event-based Data**

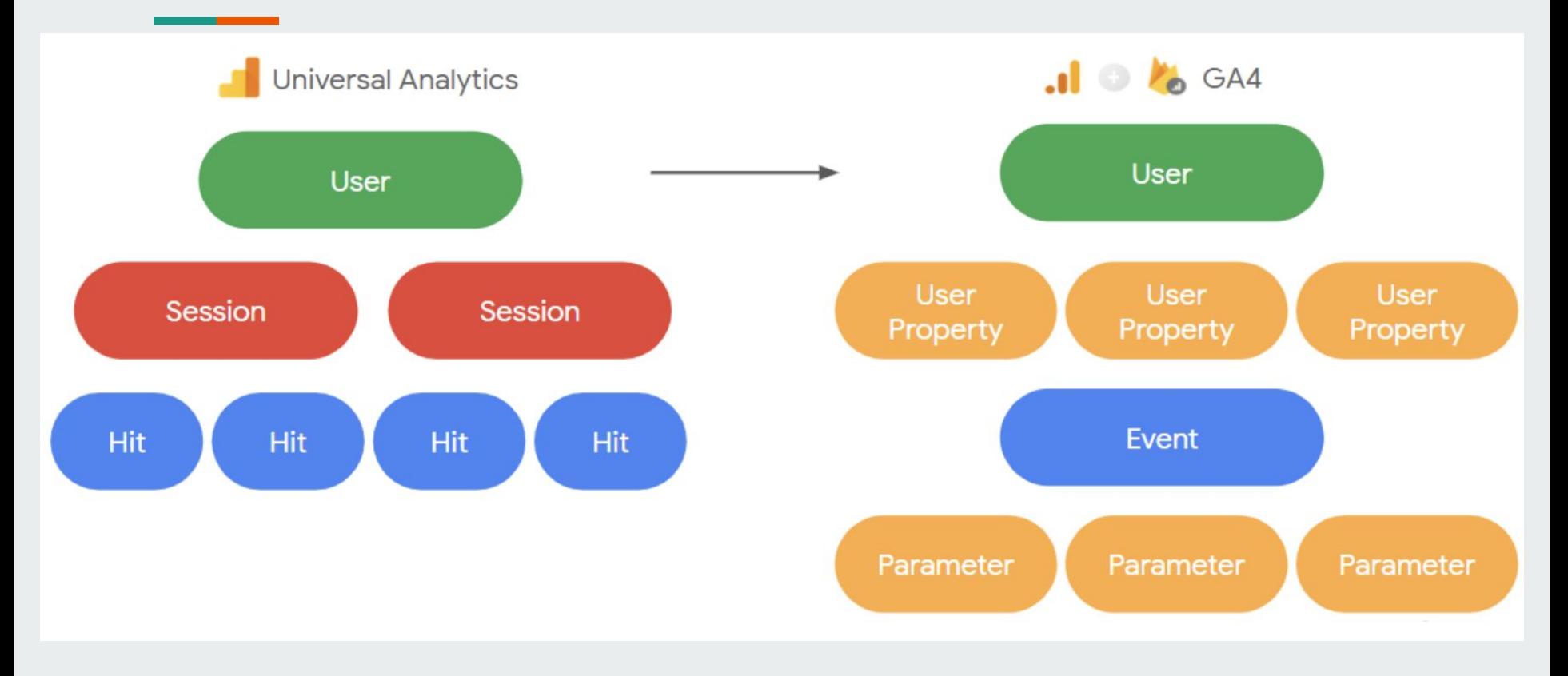

#### **Event and Conversion Creation**

the control of the control of the

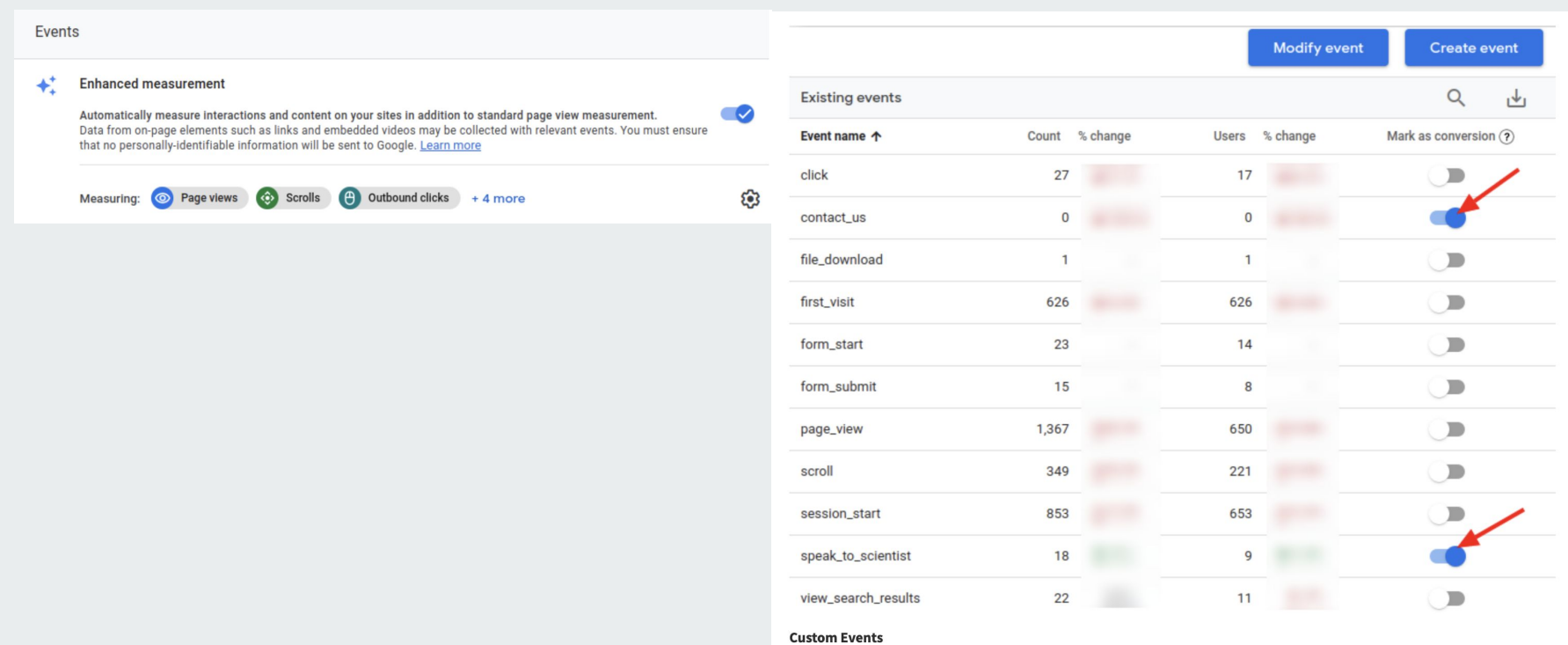

#### **Stored user data**

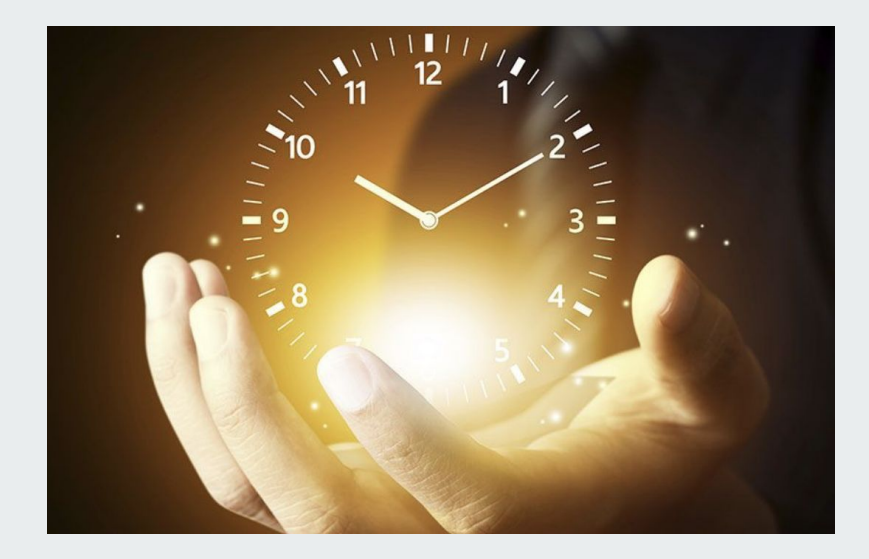

**Universal Analytics stored user data for up to 50 months, but GA4 will only store user-specific data for up to 14 months.**

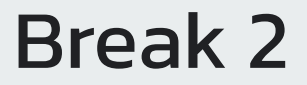

п the company of the company of

# What does GA4 Look

### like?

https://analytics.google.com/

### How to Measurement

# Google Analytic 4

https://analytics.google.com/

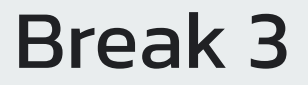

п 

# What's Search Console How to install Search Console

What's Search Console How to install Search Console

#### **How to install Search Console**

**helps you monitor, maintain, and troubleshoot your site's presence in Google Search results**

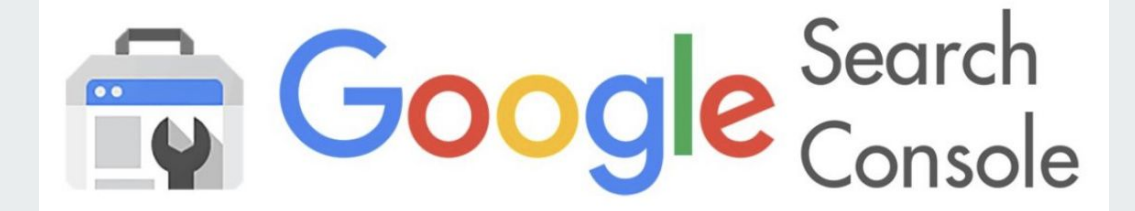

#### **How to install Search Console**

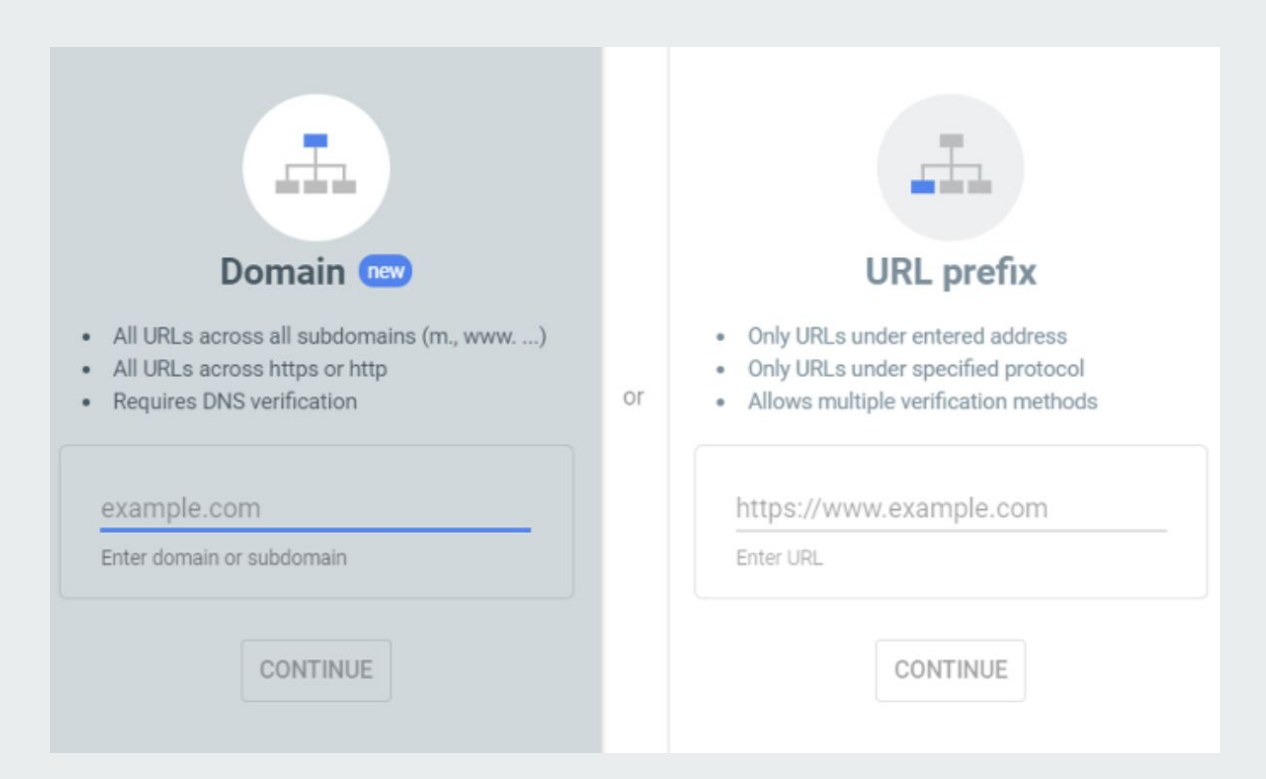

### What's Search Console How to install Search Console

#### **How to install Search Console**

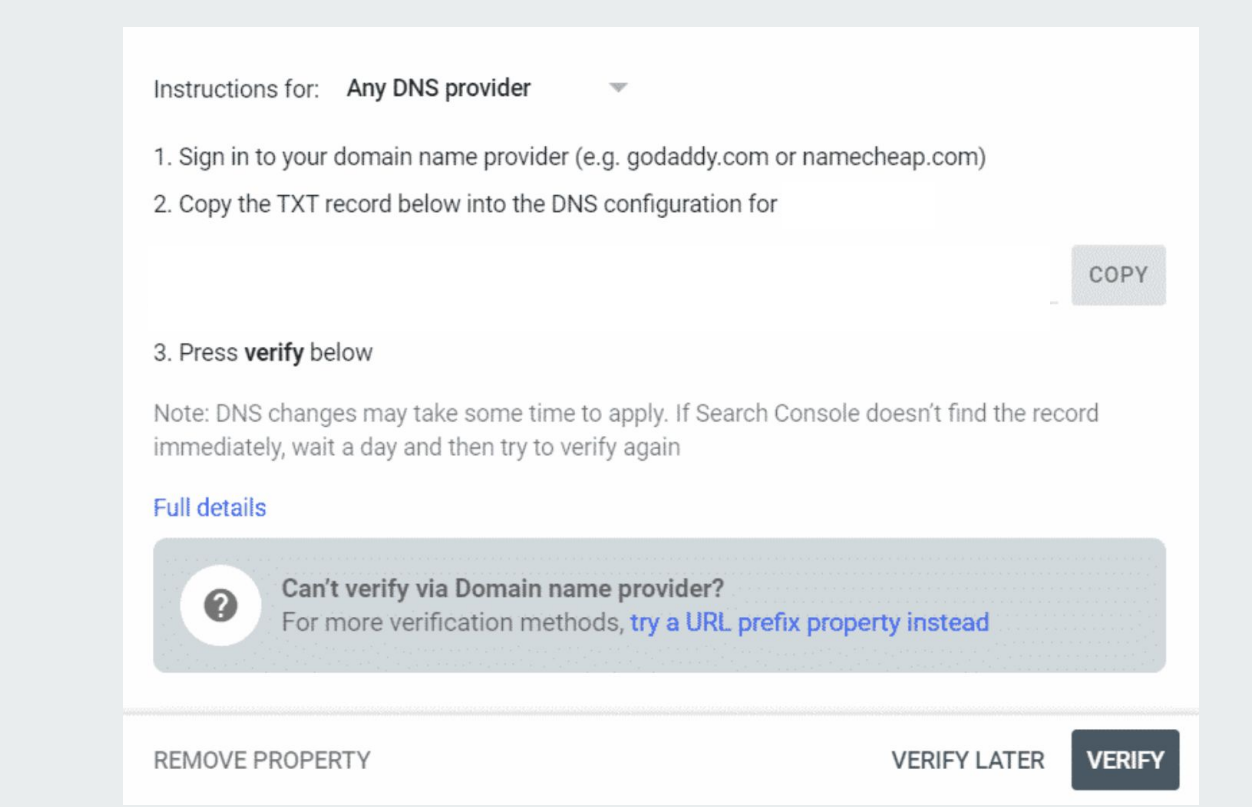

#### **How to install Search Console**

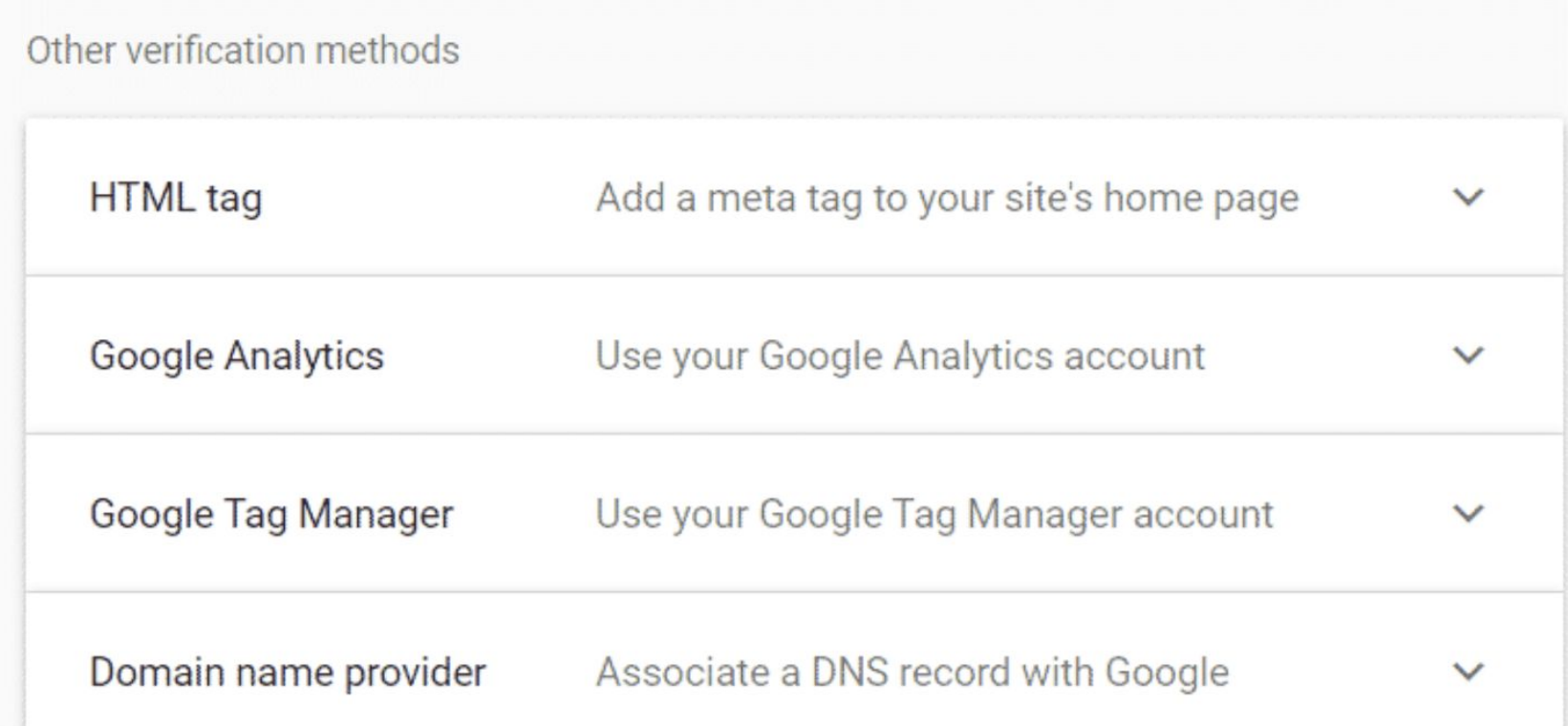

### What's Search Console How to install Search Console

#### **How to install Search Console**

#### General - Yoast SEO

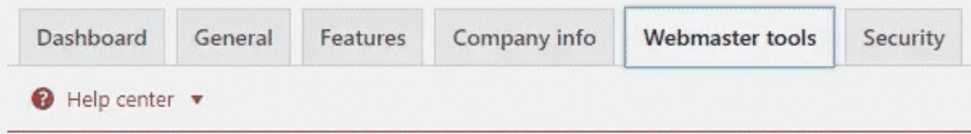

#### Webmaster Tools verification

You can use the boxes below to verify with the different Webmaster Tools, if your site is already verified, you can just forget about these. Enter the verify meta values for:

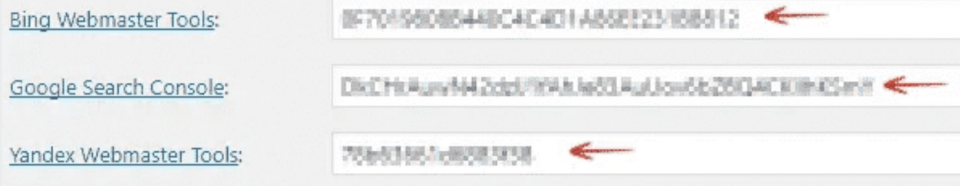

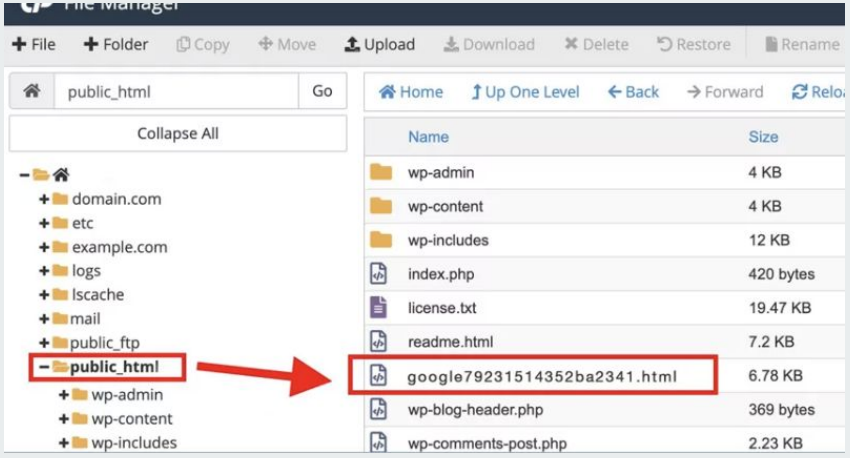

### What does Search Console ?

### ( Remove outdated content )

How to Measurement organic traffic

with Search Console

#### **Remove outdated content**

and the company of the company

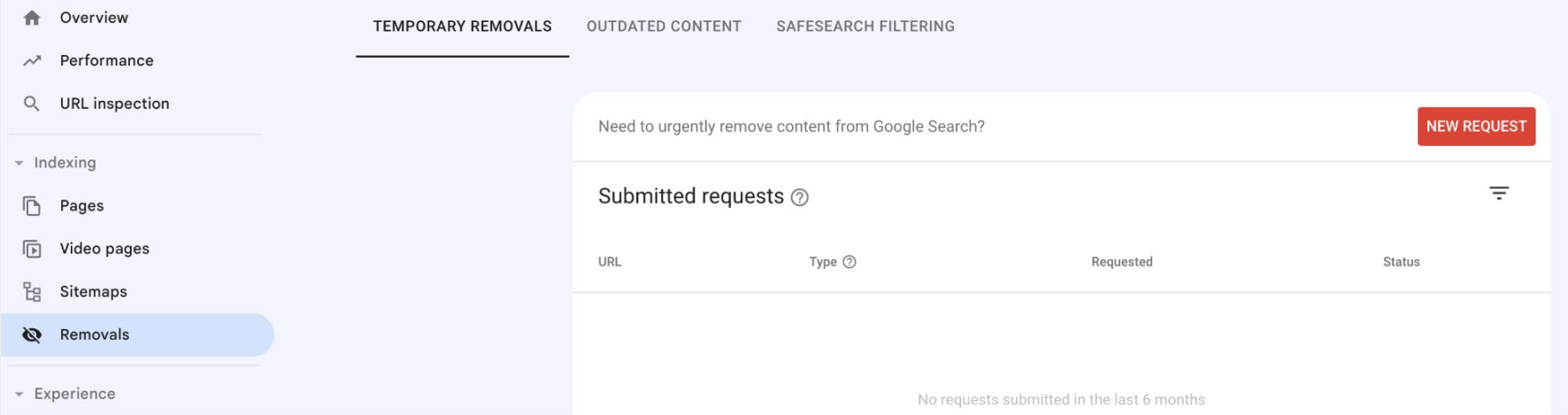

#### **How to Measurement organic traffic with Search Console**

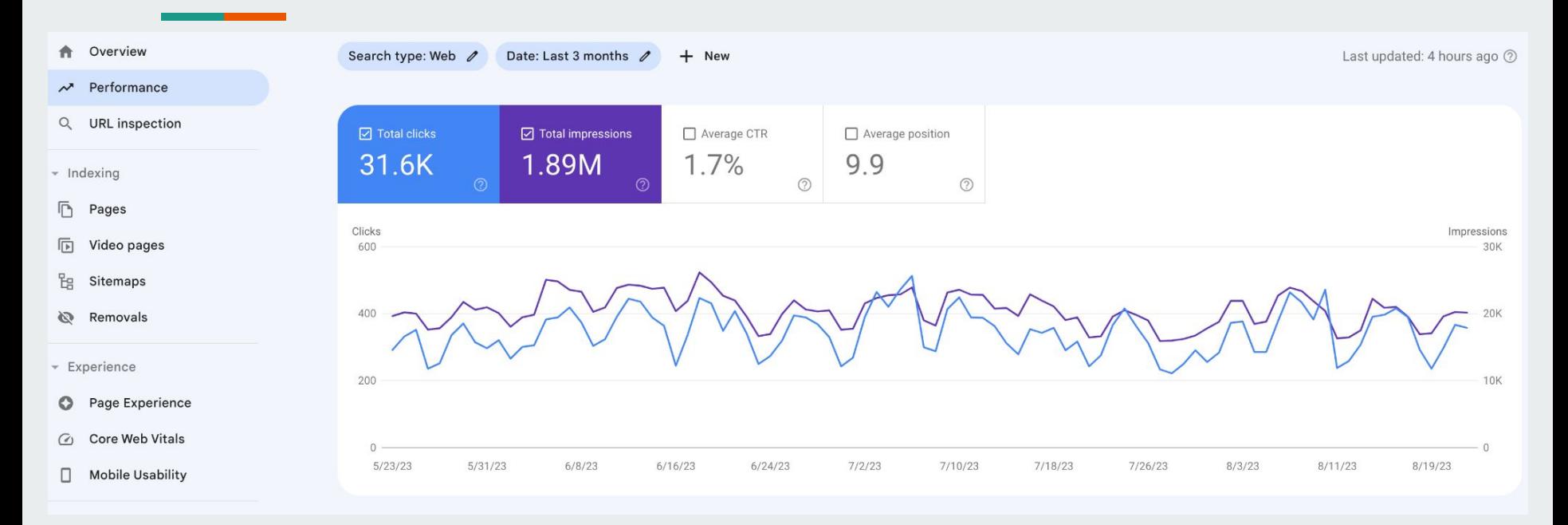

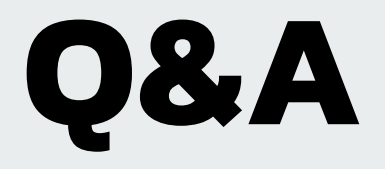